# Array Processing – Part IV: Copying Arrays

Hui Chen

Department of Computer & Information Science

Brooklyn College

## Objectives

• To copy contents from one array to another (§7.5)

## Copying Arrays

- Often, in a program, you need to duplicate an array or a part of an array.
- How?

#### How about this?

 $list2 = list1;$ 

#### How about this?

 $list2 = list1;$ 

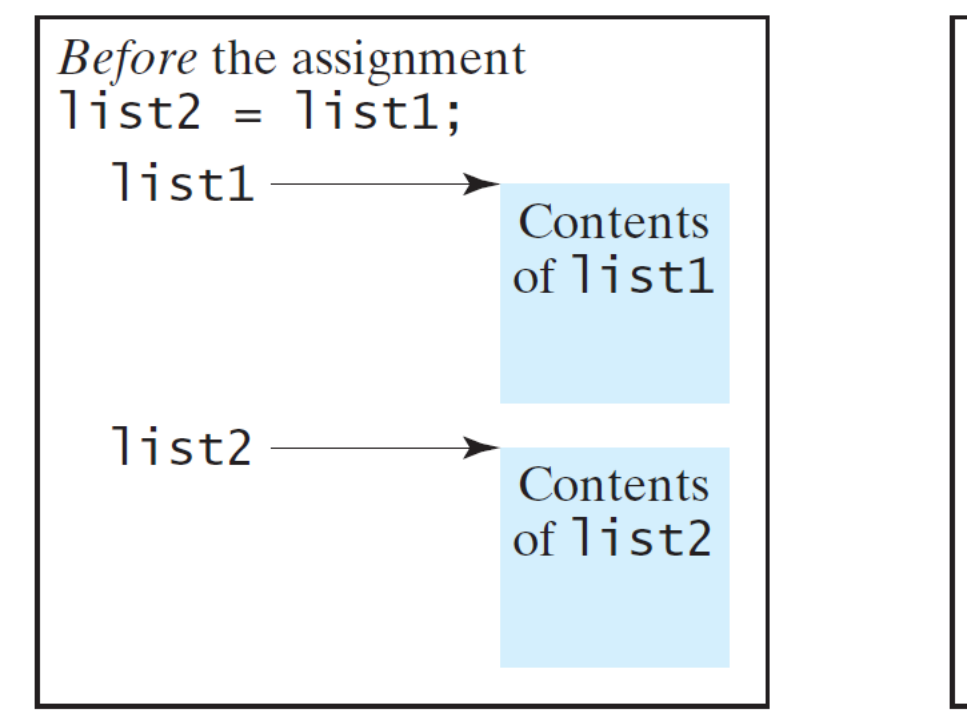

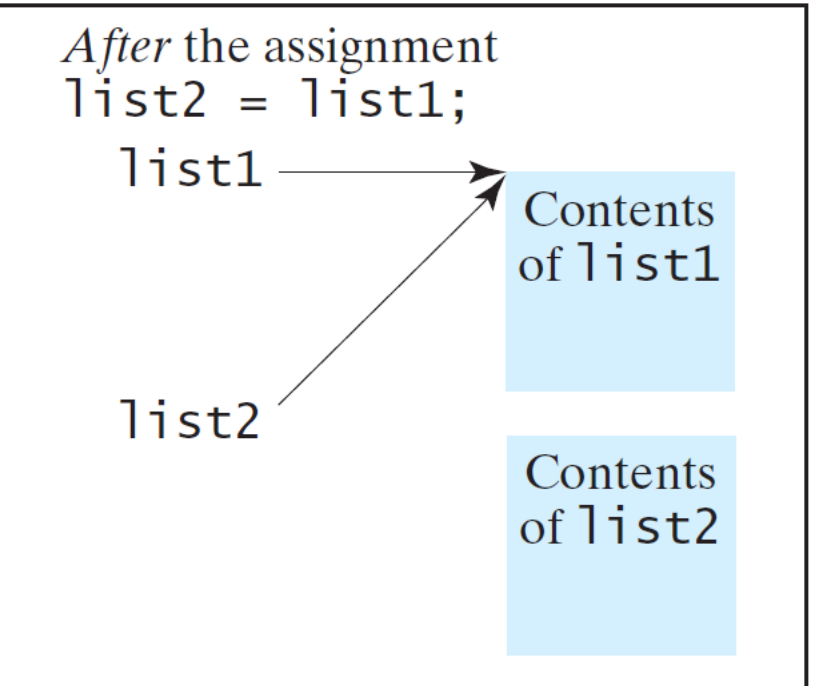

## Copying Arrays Using Loop

• Using a loop:

 $int[]$  sourceArray =  $\{2, 3, 1, 5, 10\};$ 

int[] targetArray = new int[sourceArray.length];

```
for (int i = 0; i < sourceArrays.length; i++) {
  targetArray[i] = sourceArray[i];
}
```
## Copying Arrays Using System.arraycopy

• The System.arraycopy method

arraycopy(sourceArray, src\_pos, targetArray, tar\_pos, length);

• Example:

System.arraycopy(sourceArray, 0, targetArray, 0, sourceArray.length);

### Questions?